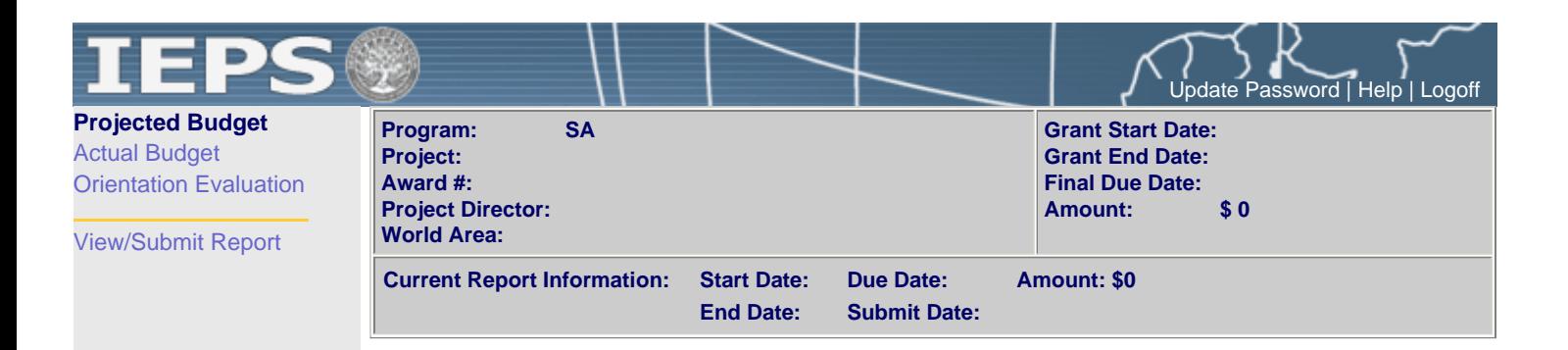

For each category, enter the projected amount of funds that the institution plans to expend to administer the pre-departure orientation.

## **Projected Budget**

**\* Required fields**

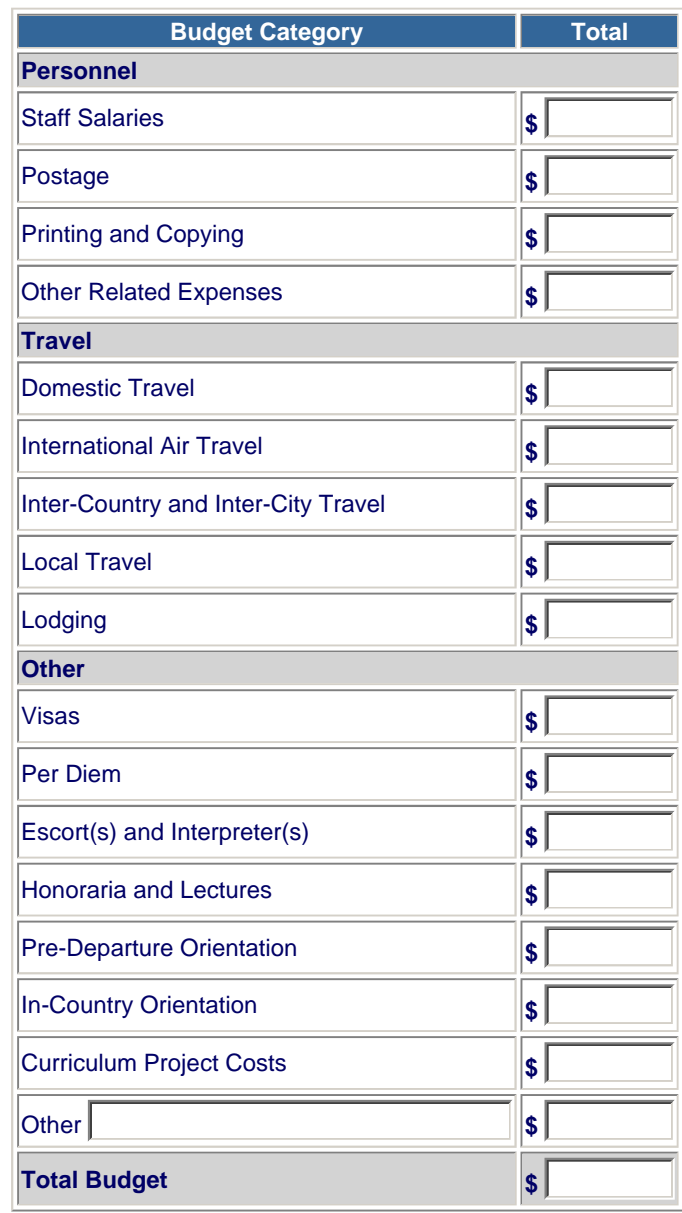

**Budget attachment:** \* Provide a detailed budget narrative with an explanation of each line item.

(Click the "Browse..." button to attach an electronic copy of the projected budget. When prompted, locate and select the budget file. Only one spreadsheet may be attached to this report. Uploading a document replaces the document previously attached.) Browse... Save | Save and Continue | Submit to IEPS

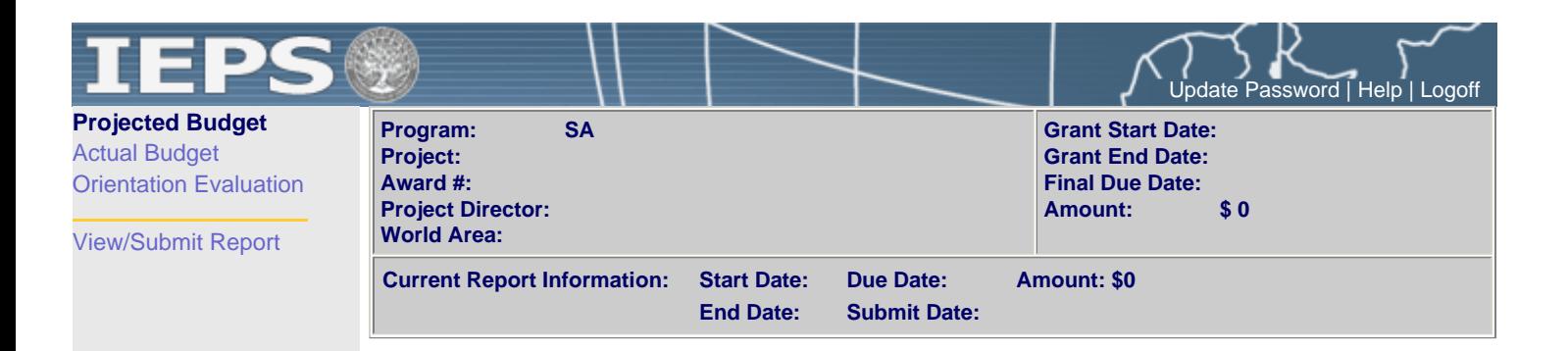

For each category, enter the amount of funds that the institution expended to administer the pre-departure orientation.

## **Actual Budget**

**\* Required fields**

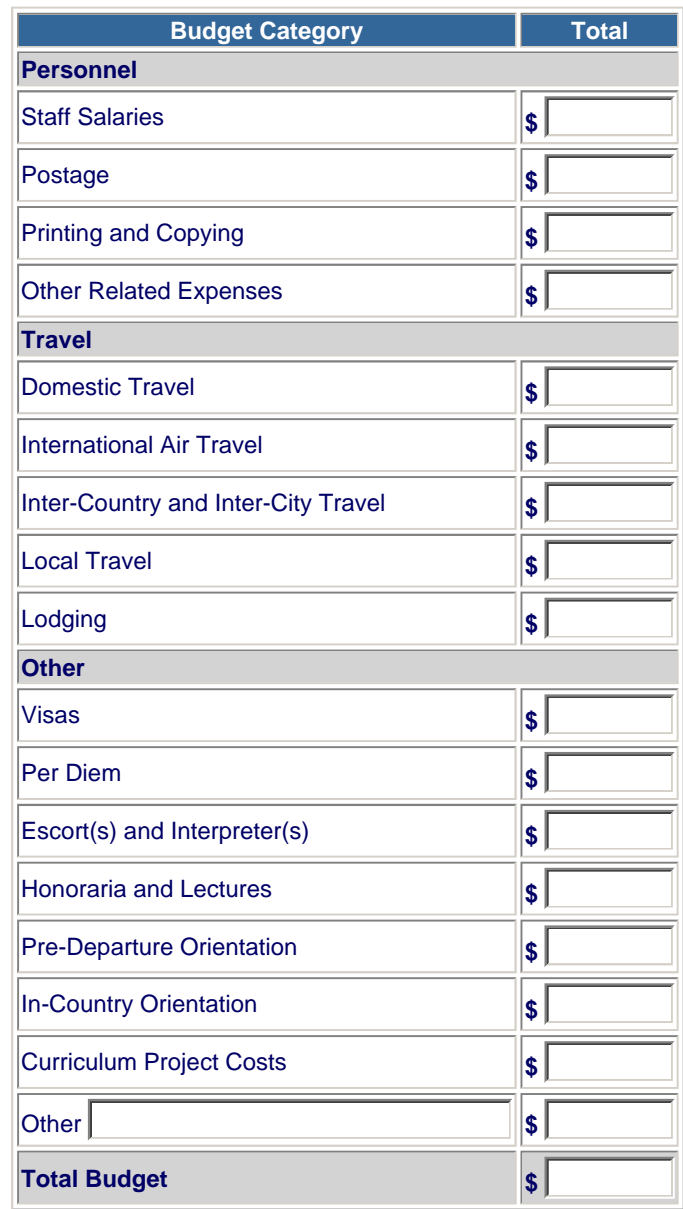

**Budget attachment:** \* Provide a detailed budget narrative with an explanation of each line item.

Browse...

(Click the "Browse..." button to attach an electronic copy of the projected budget. When prompted, locate and select the budget file. Only one spreadsheet may be attached to this report. Uploading a document replaces the document previously attached.) Save | Save and Continue

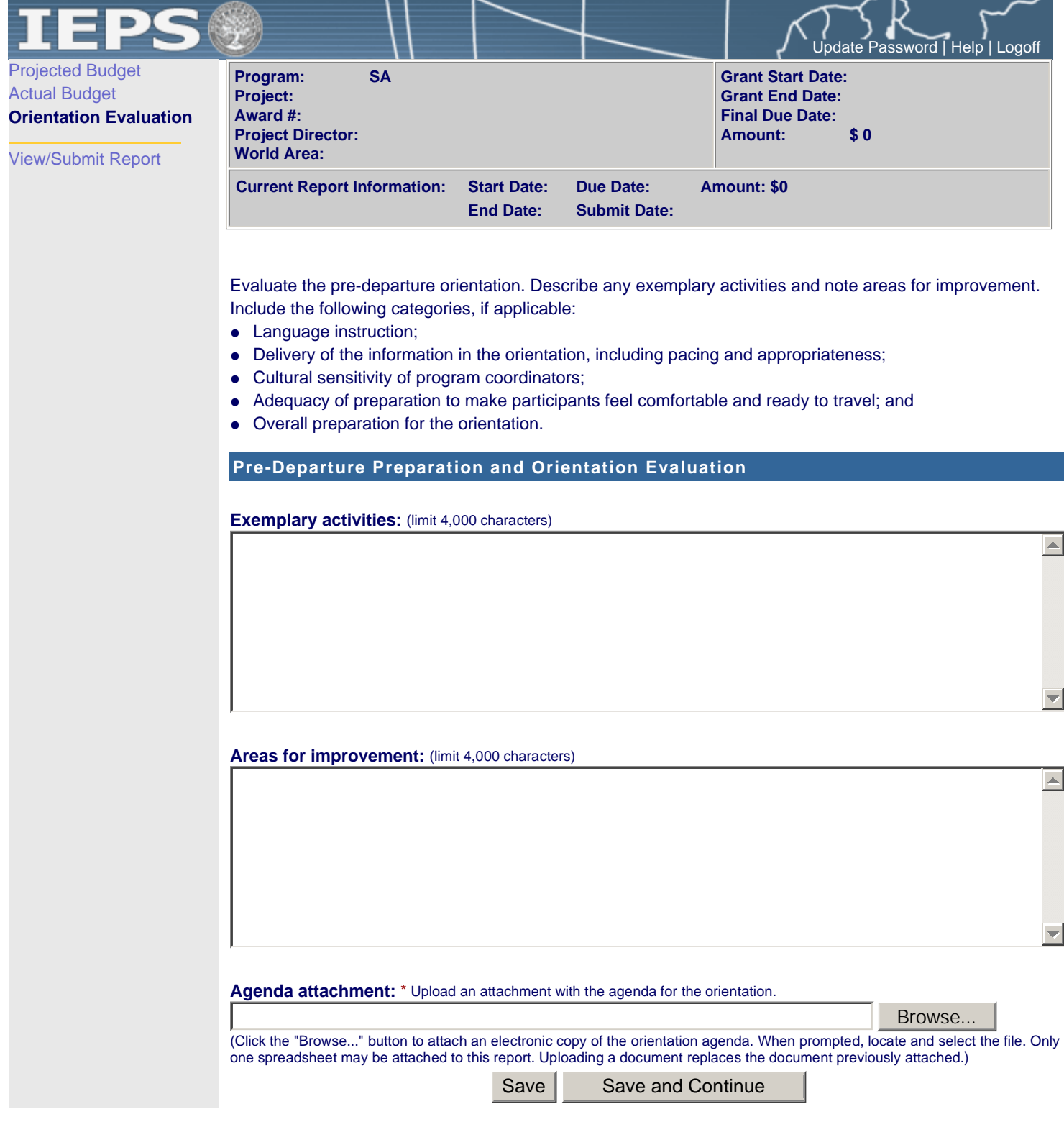

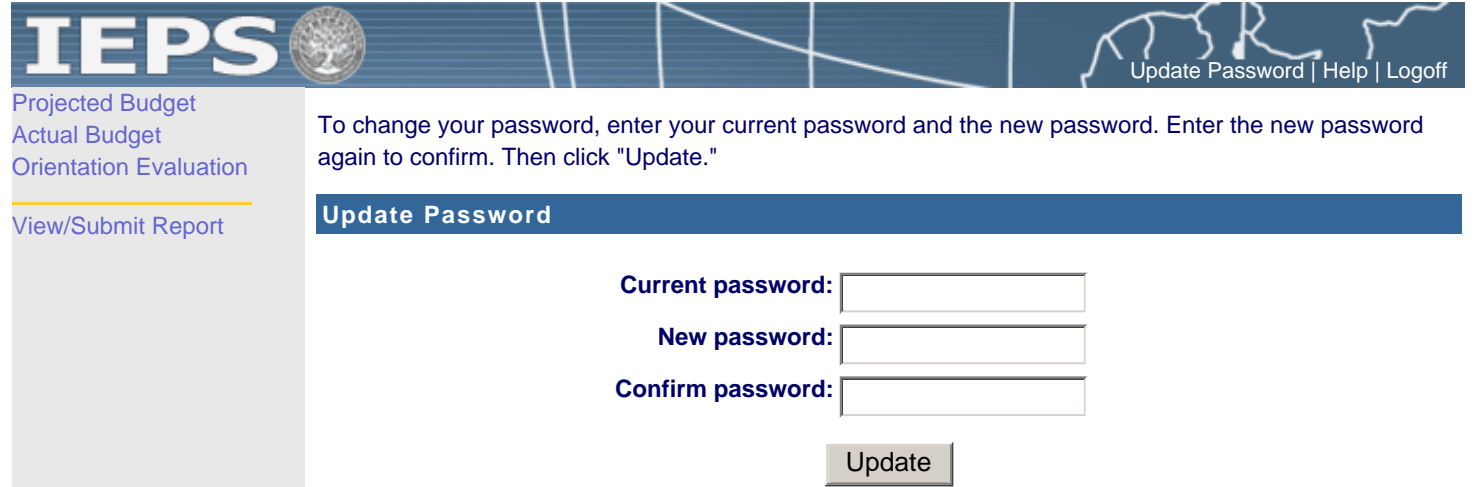